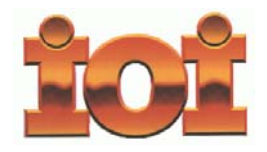

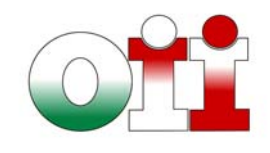

**International Olympiad in Informatics Olimpiadi Italiane di Informatica**

### **OLIMPIADI DI INFORMATICA 2010-2011 SELEZIONE SCOLASTICA - 3 dicembre 2009**

#### **Modalità di correzione**

Ad ogni esercizio è associato un punteggio correlato al livello di difficoltà ed indicato nella tabella di correzione.

La valutazione viene effettuata come segue:

- o ad ogni risposta esatta viene assegnato il punteggio corrispondente;
- o ad ogni risposta sbagliata viene assegnato un punto negativo nel caso di esercizi a risposta chiusa, cioè con scelta tra più alternative;
- o ad ogni risposta sbagliata vengono assegnati zero punti nel caso di esercizi a risposta aperta, cioè con soluzione scritta direttamente dal candidato;
- o ad ogni esercizio lasciato senza risposta vengono assegnati zero punti.

#### **Criteri di ammissione alla fase di selezione successiva**

Per garantire la massima partecipazione alla selezione territoriale sono state fissate le seguenti regole:

- o ciascun Referente dovrà stilare una classifica in base al punteggio acquisito dagli allievi dell'Istituto partecipanti alla selezione. La graduatoria è unica e non dipende dal linguaggio di programmazione. Nel caso di studenti a pari merito provenienti da classi diverse (ad esempio la quarta e la terza) si favorisce quello della classe inferiore; in caso di ulteriore parità, il Referente deciderà autonomamente in base ai criteri che ritiene più opportuni (ad esempio, il òerito scolastico);
- o saranno ammessi di diritto alla selezione territoriale il primo allievo di detta classifica indipendentemente dal punteggio ottenuto ed il secondo purché abbia raggiunto un punteggio superiore alla media dei punteggi ottenuti a livello nazionale;
- o Compatibilmente con le capacità logistiche delle sedi territoriali, il Comitato Olimpico, a suo insindacabile giudizio, ammetterà alla fase di selezione successiva altri studenti che abbiano riportato punteggi elevati.

Il Referente deve comunicare il numero totale dei partecipanti ed i dati relativi ai primi 10 classificati della graduatoria scolastica **entro il 18 dicembre 2009** attraverso l'apposita funzionalità "Gestione Atleti – Registrazione" prevista nel sistema IOIcms dell'Edizione 2010-2011, riempiendo tutti i campi obbligatori del modulo (nome, cognome, data di nascita, sesso, classe, posizione in classifica, punteggio, linguaggio di programmazione).

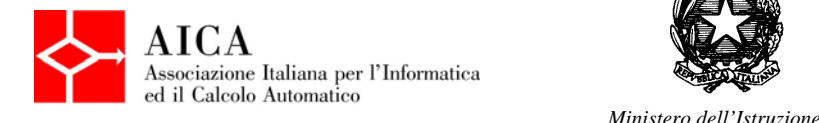

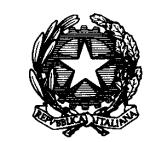

 *dell'Università e della Ricerca* 

# **TABELLE DI CORREZIONE**

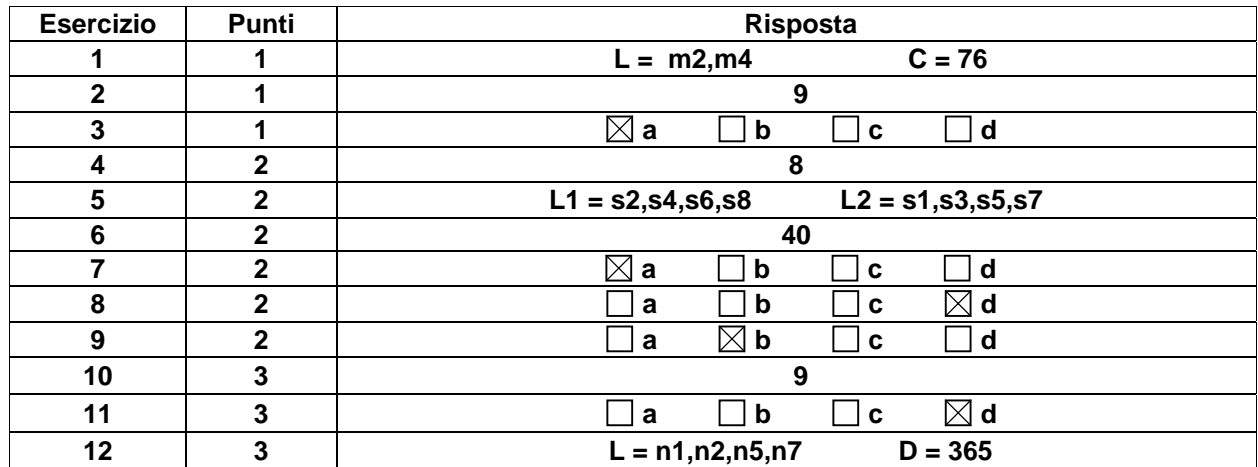

# **Esercizi a carattere logico-matematico:**

### **Esercizi di programmazione:**

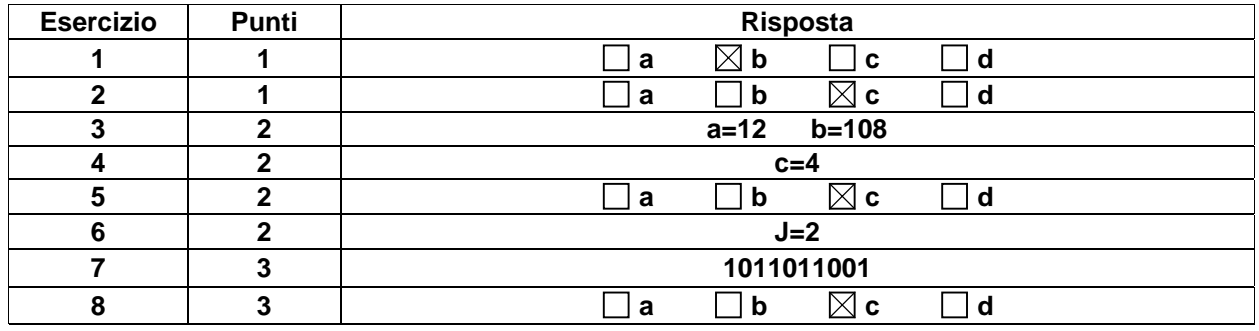